1D2-01

# 無線アドホックネットワークにおける 未知ユーザとの情報共有を支援するシステムの実現

Implementing an Information Sharing Support System based on Realizing a Radio Ad Hoc Network

鈴木雅也<sup>∗</sup><sup>1</sup> Masaya Suzuki 伊藤孝行<sup>∗</sup><sup>1</sup> Takayuki Ito

新谷虎松<sup>∗</sup><sup>1</sup> Toramatsu Shintani

<sup>∗</sup><sup>1</sup>名古屋工業大学大学院 工学研究科 Graduate School of Engineering Nagoya Institute of Technology

In this paper, we implement an information sharing support system based on a radio ad hoc network. In our system, users can employ both of the bluetooth technology and wireless LAN technology to create an ad hoc network. Our system can support users to discover appropriate colleagues who have similar interests in the ad hoc network, even if the users do not know each other beforehand. In order to identify user's interests, we employ the following two methods. At the first stage method, we try to identify user's interest by extracting important keywords from his data base. This helps us to find user's interests on documents. At the second stage method, we analyze the information sharing history to find user's interests on the other members.

## 1. **はじめに**

近年、無線デバイスおよび携帯端末の発展と普及により、各 端末がボトムアップ的にネットワークやシステムを構成する無 線アドホックネットワークおよび P2P 技術を利用したシステ ムが注目されている [1].携帯電話のように一般的な人が持つ 端末にも Bluetooth が組込まれるようになってきている.今 後各個人間の端末間において,様々な情報交換・共有が行なわ れる可能性がある.本研究では,未知ユーザとの情報共有を 支援するシステムを構築する.無線アドホックネットワークを 構築し,ネットワーク中に存在するユーザの中から嗜好の合う ユーザの選択を行ない,ユーザに適した情報共有相手の発見 を行なう.情報共有を行なう無線アドホックネットワークの構 築には,文献 [2] のシステムを用いた.文献 [2] のシステムは, 無線 LAN(IEEE 802.11b) や Bluetooth の通信デバイスを持 つ端末上でエージェントが,通信の制御を行なうことで異なる 通信デバイスを含めたアドホックネットワークを構築するシス テムであり,エージェントを追加することでシステムを拡張す ることができる.

本論文では,ユーザの共有している情報や情報共有の活動 履歴を用いることで,嗜好の合うユーザとの情報共有を支援す るエージェントを作成し,未知ユーザとの情報共有を支援する システムを構築する. 本論文の構成は以下の通りである. 2章 では無線アドホックネットワークを構築するためのエージェン トシステムについて説明し,3章では本研究で提案する情報共 有システムについて述べる.4章ではシステムの試作について 説明し, 5章でまとめる.

## 2. **エージェントによる無線アドホックネット ワークの構築**

情報共有を行なうための無線アドホックネットワーク構築に ついて説明する.通信デバイスには無線 LAN や Bluetooth が

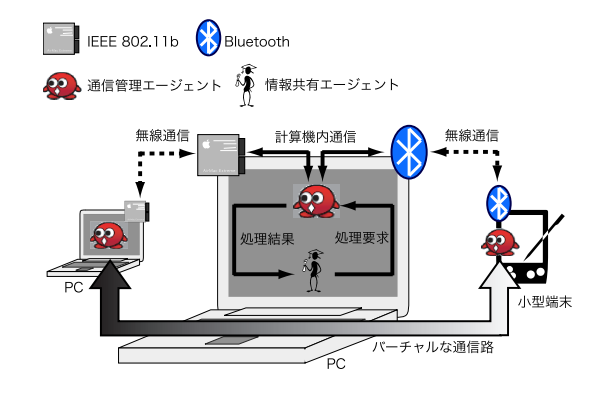

図 1: データ中継による異なるデバイス間における通信

存在しており,異なる通信デバイス間では直接通信できない. 情報共有を行なうにあたり,多くのユーザが参加できることが 望ましい.多くのユーザや情報にアクセス可能にするために 異なる通信デバイスにおいて同一のネットワークを構築でき ることが好ましい.そこで,両方の通信デバイスを持つ端末が データの中継を行なうことで異なる通信デバイスを含めたネッ トワークを構築する (図 1).無線アドホックネットワーク構築 システムは通信管理エージェントで構成され,エージェントが ユーザの端末の近隣の端末情報を検知し,他の端末のエージェ ントと経路情報を交換することで,ネットワークを構築する. ネットワーク構築の手順を以下に示し,図 2 を用いて順に説 明する.

- 1. 端末の検知による近隣デバイス情報の収集.
- 2. 近隣デバイス情報からリンクリストを作成.
- 3. リンクリストの情報を近隣の端末と交換.
- 4. リンクリストから経路リストの作成.
- 5. ネットワークに変化が発生するたびに上記 1∼4 繰り返す.

連絡先: 鈴木雅也,名古屋工業大学大学院工学研究科, 〒 466- 8555 愛知県名古屋市昭和区御器所町,電話:052-733-6550 ,FAX:052-735-5584,E-mail:masatiki@ics.nitech.ac.jp

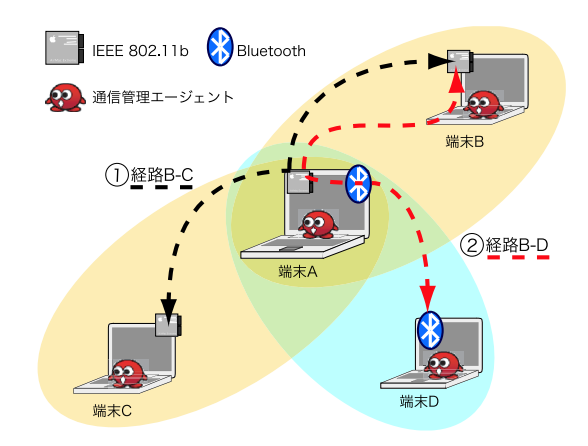

図 2: ネットワークの例

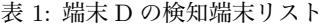

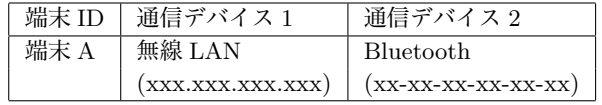

アドホックネットワークを構築するために,ネットワーク を構築する端末を発見する必要がある.端末を発見するため に,Apple 社の Rendezvous と Bluetooth で規定されている SDP(Service Discovery Protocol) を用いる.Rendezvous は, 同一 LAN 上につながるネットワーク機器を何の設定も行なわ ずに使用することができるようにする技術である.例として, Rendezvous を利用したアプリケーションは,同一 LAN 内で 同じアプリケーションを起動している機器との間の IP 通信の ための名前解決などを自動で行ない,通信できる状態に自動 で設定する.SDP は,端末の相互間でどのようなサービスが 利用可能か、サービス内容がどのようなものであるかを、ア プリケーションに対して通知するための手段を提供するプロ トコルである.無線 LAN 間における端末発見に Rendezvous, Bluetooth 間における端末発見に SDP をそれぞれ用いる.図 2 より,端末 D は Bluetooth を通して端末 A を検知する.エー ジェントは端末 A のエージェントと通信デバイスの情報を交 換する.エージェントは端末 A が無線 LAN と Bluetooth の 両方を持つことを知る.検知した端末情報から検知リスト (表 1) を作成する. 表 1 は端末 D の検知端末リストを表し, 端末 D は無線 LAN と Bluetooth の両方を持つ端末 A を検知して いることを表している.

次に各端末上の通信管理エージェントは検知端末リストか ら,他の端末への接続方法を含んだリンクリスト (表 2) を作 成する.作成しリンクリストは近隣の端末と交換することで, ネットワーク上に広がる. 表2はリンクリストの交換により, 図 2 におけるすべてのリンクリストを集めたものである.

各端末のエージェントは,リンクリストから他の端末への経 路リスト (表3) を作成する. 表3は端末 Bの経路リストを表 している.経路リストの各経路は接続先端末,経路情報,接続 先の端末にいたるまでの中継回数を示すホップ数が含まれる. エージェントは通信したい端末と通信する時に,経路リストに 基づいてルーティングを行なう.同一端末に対して複数の経路 が含まれる際はホップ数が少なく,無線 LAN を優先した経路 の選択を行なうことで,通信コストが無駄にかからないように

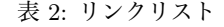

| 端末 1 | <b>端末2</b> | 通信デバイス           |
|------|------------|------------------|
| 端末 A | 端末 B       | 無線 LAN           |
| 端末 A | 端末 C       | 無線 LAN           |
| 端末 A | 端末 D       | <b>Bluetooth</b> |

表 3: 端末 B の経路リスト

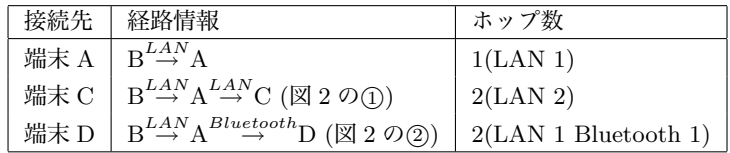

ルーティングを行なう. 図 2 中の①は端末 A が二つの異なる LAN を中継することで異なる LAN に含まれる端末同士が通 信できることを示し,°2 は端末 A が LAN と Bluetooth を用 いて異なる通信デバイス間において通信できることを示して いる.

ネットワークが端末から抜けたり,新たな端末が参加してく る場合, Rendezvous は自動で変化を感知することができるの で,検知端末リストを更新し新たな経路リストを作成する.

以上の方法を用いて,無線アドホックネットワークを構築 し,ネットワークに参加している端末や経路情報を獲得する. 通信管理エージェントによって,管理されたネットワークを用 いて,情報共有を行なうためのエージェントを追加し情報共有 システムを構築する.

### 3. **未知ユーザとの情報共有システム**

#### 3.1 **システム概要**

第2章で説明したネットワーク構築システムを通信インフ ラとして利用し,情報共有を行なうためのエージェントを組込 むことでシステムの構築を行なう.本研究における情報共有シ ステムは論文収集・共有システム MiDoc[4] の機能を拡張した ものである.MiDoc とはシステムへの論文の登録や,システ ムに登録されている論文の閲覧が主な機能となっており,バッ クグラウンドで動作しているエージェントがダウンロードラン キングや論文登録数ランキングを表示し,ユーザに論文の登録 や論文のメタ情報の入力,レビューの執筆を啓発することを特 徴としている.ユーザは論文を登録することで論文推薦サーバ に論文情報をアップロードし,論文推薦を受ける事ができ,情 報を登録・管理することで見返りが得られる仕組みが導入され ている.同様に情報を管理するシステムとして EndNote[5] が 挙げられる.EndNote は研究活動における執筆活動をサポー トし,各執筆ドキュメントごとに参考文献などの様々な引用を 管理するシステムである.本論文では MiDoc のようなユーザ の情報管理にも利用でき,管理した情報を利用することでアド ホックネットワーク上のユーザとの情報共有を支援するシステ ムを作成する.システムはユーザが研究活動における論文など のファイルを登録し,登録した情報を管理しながら研究活動を 支援する. EndNote のように個人の執筆活動を支援するだけ でなく,複数人による研究活動を支援するためのワークグルー プを作成できる.ワークグループでは各メンバーの登録した共 有リソースを管理できる.ユーザの情報管理を行なうシステム であるので,すべての情報が自動で公開されないように各リ

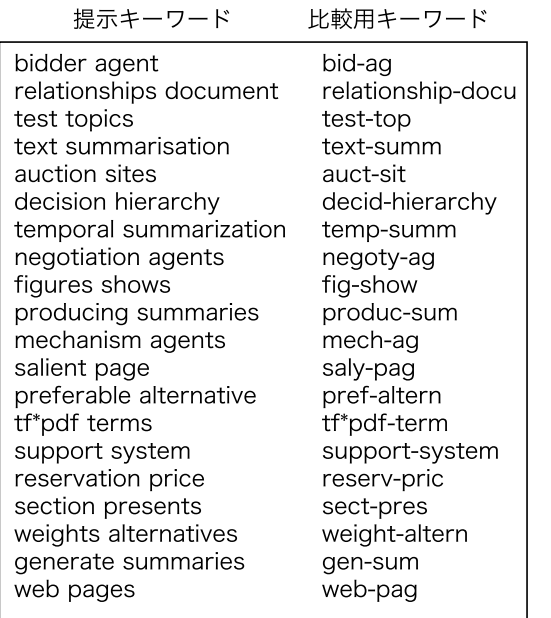

図 3: 抽出キーワードリスト

ソースごとにアクセス権を設定できる.嗜好の合うユーザと の情報共有を支援するために,アドホックネットワークにおけ る未知ユーザの中から,ユーザと嗜好の合うユーザをエージェ ントがリストアップし提示する.嗜好が合うかを判定するため の情報が必要であり,予めユーザがシステムに登録しておいた 論文に対し自然言語処理を行ない,ユーザが興味を持っている キーワードを抽出する.抽出されたキーワードに基づいて他の ユーザと嗜好が合うかを判定する.キーワードの抽出には文 献 [3] の手法を用いる. 図 3 は抽出したキーワードを示してい る.抽出キーワードは実際に本文中で使われている表現であ り,キーワードのリストは他ユーザとのキーワードの比較をす る時に用いる.比較に語の活用を無視した状態のキーワードを 利用する理由は,同じようなキーワードであっても語の活用形 によって比較することが難しくなるためである.

ネットワークに参加する際に他の端末とやり取りされるデー タの中にユーザのキーワード情報を含めておく事で,参加中の ユーザの興味あるキーワードリストを配布する.エージェント はキーワードリストを利用することで,嗜好の合うユーザを提 示する.これについては第4章で説明する.キーワード情報を 用いることで,情報共有においてユーザが欲しいと思う情報や 人に対して容易にアクセスできるようになる.

#### 3.2 **システムの基本機能**

情報共有を行なうためにネットワークに参加しているユーザ と話を行なうためのチャット機能,ユーザの所持しているファ イルの共有機能を持っている.未知ユーザとの情報共有を行な う事を考慮すると、他ユーザの事について少しでも知ることが できることが望ましい.そこでアドホックネットワーク中にお いてその場で自分のホームページの情報をローカルで公開で きるパーソナル Web という機能を作成した.システムの GUI から操作できるのと同じようにパーソナル Web にはファイル 共有やチャットの機能が組込まれており,システムを持ってい ないユーザが Web ブラウザを用いてアクセスすることが可能 である.アドホックネットワーク上で,情報共有をしていて気

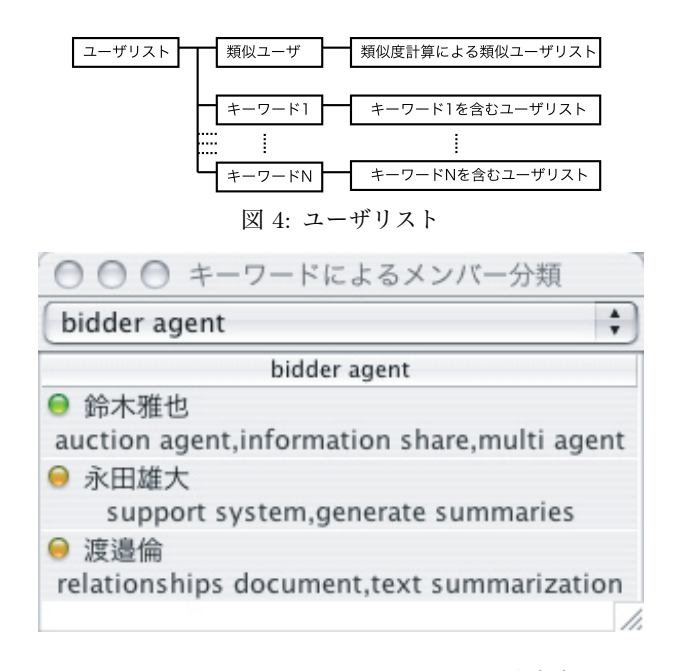

図 5: キーワードによるメンバーの分類画面

に入ったユーザがいる時,お気に入りユーザ登録を行なう事が できる.お気に入りに登録したユーザはお気に入りリストに登 録され、グローバルネットワークにおいても情報共有を行なう ことができる.また,グループのワークスペースのようなもの を作成することができる,限られたメンバーの間で情報を共有 することができる.

#### 3.3 **興味に基づく未知ユーザとの情報共有支援**

ユーザの登録した情報から抽出したキーワードと他ユーザ のキーワードに基づいて,情報の検索や人の検索に利用する. ネットワークに参加しているユーザから興味の合うユーザを探 す場合,ユーザが参加メンバーのリストを見るときに,システ ムはユーザのキーワードと同じキーワードを持つユーザを分類 して提示する.

ネットワークに参加しているユーザの提示は図 4 に示され るような構造になっている.ユーザの提示方法は,キーワード 毎のユーザの分類と興味が類似しているユーザ毎の分類の二通 りある.キーワード毎のユーザの分類はユーザのキーワードと 他のユーザのキーワードを比較して,一致するユーザを各キー ワードごとに分類する.興味が類似しているユーザ毎の分類 は,すべてのキーワードを比較することで興味が類似している と思われるユーザのリストを提示する.比較用キーワードを用 いて,一致する個数が多いユーザほど,ユーザに興味が類似し ているとする.

実際にどのように提示されるかを図5に示す. 図5のよう にメンバーを表示する際に,ユーザのキーワードを考慮して分 類表示する.リストからユーザを選択することで共有情報を取 得したり,チャットを行なうことができる.ユーザ名の左部の 丸いアイコンは相手の状態を示しており,アイコンの色によっ てチャットが可能か不可能を通知している.ユーザ名の下部に は,各ユーザの持つキーワードが流れて表示される. キーワー ドによって予めメンバーが分類して表示されるので,検索をし てユーザを探さなくても,ユーザは似たようなユーザをすばや く発見, 選択することができる.

ユーザのリソースへのアクセスはユーザが被アクセスユー

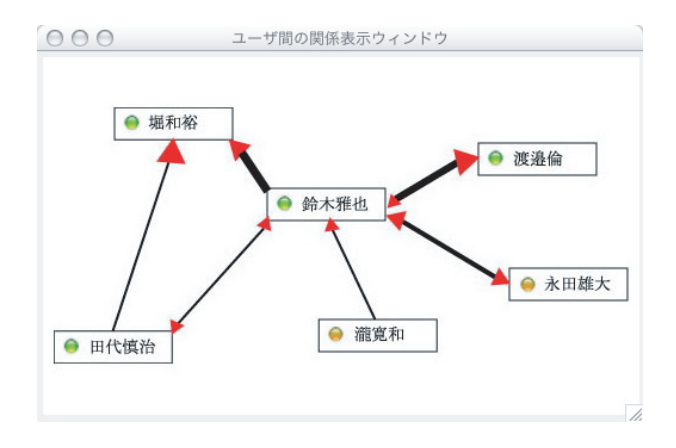

図 6: ユーザ間の関係提示

ザに対して何か興味を持っていることを示していると仮定す る. ユーザから他ユーザのリソースへのアクセスや、他ユーザ からユーザのリソースへのアクセスの履歴を取得する。ここで いうアクセスとはリソースの閲覧やダウンロードを意味する. システムは他ユーザから共有情報のリストをダウンロードさ れたり,閲覧されるたびに履歴を記録する.ダウンロード数, 被ダウンロード数,論文登録数などの履歴情報を利用し,シス テムはユーザと他ユーザとの関係を表すインターフェース (図 6) を提示する.図 6 について説明する.ユーザ間の線の太さ は,各ユーザ間のダウンロード数や共有情報一覧といった情報 交換の回数にしたがって変化する.矢印の大きさは情報の流れ る割合を表し,矢印の大きい方のユーザに情報がより多く流れ ていることを表している.ユーザ間の距離はユーザの類似度を 表している.ユーザと他ユーザとの関係情報をネットワーク内 で共有することで,ネットワーク内のユーザ間の関係をユーザ に提示し,ユーザは誰に興味を持たれているかや誰と興味が類 似しているかを把握することができる.

## 4. **システムの試作**

本試作では,本研究室で開発されたモーバイルエージェン ト構築環境 MiLog を用いた. MiLog における、エージェント の記述は Java に基づく論理型プログラミング言語で行ない, Java が動く計算機ならどこでも稼働する事ができる. MiLog エージェントは Web サーバの機能を備えており、パーソナル Web は MiLog の機能を用いて実装している.

図 7 にシステムの実行例を示す. (T)の部分は共有情報のカ テゴリを表しており,ユーザが所持している論文,推薦システ ムから推薦された論文,ユーザが論文情報を整理するためのカ テゴリーがある.カテゴリには論文,図,URL などの情報を 登録することができ、論文執筆活動においてユーザが情報管理 できるようになっている.°2 の部分は現在ネットワークに参加 しているユーザを示しており、Bluetooth でネットワークに参 加しているユーザは Bluetooth のアイコンが表示される. 3 の部分は選択したカテゴリの中の情報を表している. セルをダ ブルクリックすることで対象の論文を閲覧することができる. °4 は選択中の論文のアブストラクトや選択中のユーザのキー ワードを表示する領域である.°5 はユーザの情報共有活動を 示すメタデータの登録数や被ダウンロード数が表示される.

|            |                                                                              |                              |       | 検索<br>ブラウズ |
|------------|------------------------------------------------------------------------------|------------------------------|-------|------------|
| $y - z$    | タイトル                                                                         | 著者                           | マイレート | 出典         |
| 全ての論文      | N Application Kit Reference for Java                                         | Apple                        | .     |            |
| 情報共有システム   | P2P BASED INFORMATION RETRIEVAL ON RESEARCH ! Tadachika Ozono and Toram      |                              | .     | ACI        |
| Apple      | 語の共起の統計情報に基づく文書からのキーワード抽出)松尾豊、石塚満                                            |                              | .     | ISA/02ISAI |
| 会校常結果      | ■情報携帯可能な論文収集·共有システムMiDocについて 平岡佑介                                            |                              | .     | 情報処理学会全国大会 |
| ← 推薦された論文  | P2P based Knowledge Source Discovery on Research Tadachika Ozono, Shoji Gotc |                              | .     | AAMAS 02   |
| 論 パーソナルウェブ | ■横帯端末への書誌·所蔵館情報の表示方法                                                         | 渡部 配彦 武井 純孝 杉本 雅則            | .     |            |
| 8平同佑介      | Power Browser Efficient Web Browsing for PDAs<br>٠                           | Orkut Buyukkokten            | .     |            |
| 南 鈴木雅也     | ■HTMLの表形式データの変換と携帯届未表示への応用                                                   | 塚本修一,増田 英孝,中川 裕志             | .     |            |
|            | V Text Summarization of Web pages on Handheld Devi Orkut Buyukkokten<br>4    |                              | .     |            |
|            | Text compaction for display on very small screen<br>a.                       | Simon CORSTON-OLIVER         | .     |            |
|            | Vトークショーメタファーによる複数Webページの受動的に蓬莱博哉、灘本明代、田中克己<br>d.                             |                              | .     |            |
|            | Focused Web Searching with PDAs                                              | Orkut Buyukkokten            | .     |            |
|            | SenSay A Context-Aware Mobile Phone                                          | Daniel Siewiorek, Asim Smail | .     |            |
|            | Dynamic Service Discovery for Mobile Computing In HarryChen,AnupamJoshi,Tim  |                              | .     |            |
|            |                                                                              |                              |       |            |
|            |                                                                              |                              |       |            |
|            |                                                                              |                              |       |            |
|            |                                                                              |                              |       |            |
|            |                                                                              |                              |       |            |
|            |                                                                              |                              |       |            |
|            |                                                                              |                              |       |            |
|            |                                                                              |                              |       |            |
|            |                                                                              |                              |       |            |
|            |                                                                              |                              |       |            |
|            |                                                                              |                              |       |            |
|            |                                                                              |                              |       |            |
|            |                                                                              |                              |       |            |
|            |                                                                              |                              |       |            |
|            |                                                                              |                              |       |            |
|            |                                                                              |                              |       |            |
|            |                                                                              |                              |       |            |

図 7: システム実行例

## 5. **システムの特長**

本システムの特長は以下の (1),(2),および (3) の3点 である.(1) 本システムの特長は無線 LAN や Bluetooth を 含めた無線アドホックネットワークの構築ができ,情報共有を 行なうことができる点.(2) ユーザの共有している情報から キーワードを抽出し,キーワードに基づいて嗜好の類似した ユーザリストを提示することで多数いるユーザの中からユー ザが必要とする情報を持っているユーザの発見を支援する点. (3) 共有情報へのアクセス履歴を利用することで、実際に興 味を持ってくれているユーザを把握しユーザ間の関係を提示す ることでコミュニケーションを促進する点である.

## 6. **おわりに**

本論文では,無線アドホックネットワーク上における未知 ユーザとの情報共有の支援するシステムについて述べた.ユー ザの共有情報やユーザ間のアクセス履歴を用いて,ユーザ間の 興味の類似や情報共有活動における関係をユーザに提示し,未 知ユーザ間であってもコミュニケーションを行なう思うきっか けを作ることで,未知ユーザ間における情報共有を支援した.

## **参考文献**

- [1] Lalana Kagal, Vladimir Korolev, Sasikanth Avancha, Anupam Joshi, Tim Finin, Yelena Yesha, "Centaurus: an infrastructure for service management in ubiquitous computing environments", Wireless Networks, Vol.8, Issue 6, 2002.
- [2] 鈴木雅也, 伊藤孝行, 新谷虎松, "マルチエージェントによ る無線アドホックネットワークに基づく情報共有システ ムの実現", 第66回情報処理学会全国大会論文集, 情報 処理学会, 2004.
- [3] 松山学, 平岡佑介, 伊藤孝行, 新谷虎松, "論文収集・共有 システム MiDoc におけるユーザプロファイル生成機構の 試作とその評価", 第18回人工知能学会全国大会, 人工 知能学会, 2004.
- [4] 平岡佑介, 伊藤孝行, 新谷虎松, "情報携帯可能な論文収 集・共有システム MiDoc について", 第66回情報処理 学会全国大会論文集, 情報処理学会, 2004.
- [5] EndNote, http://www.endnote.com/